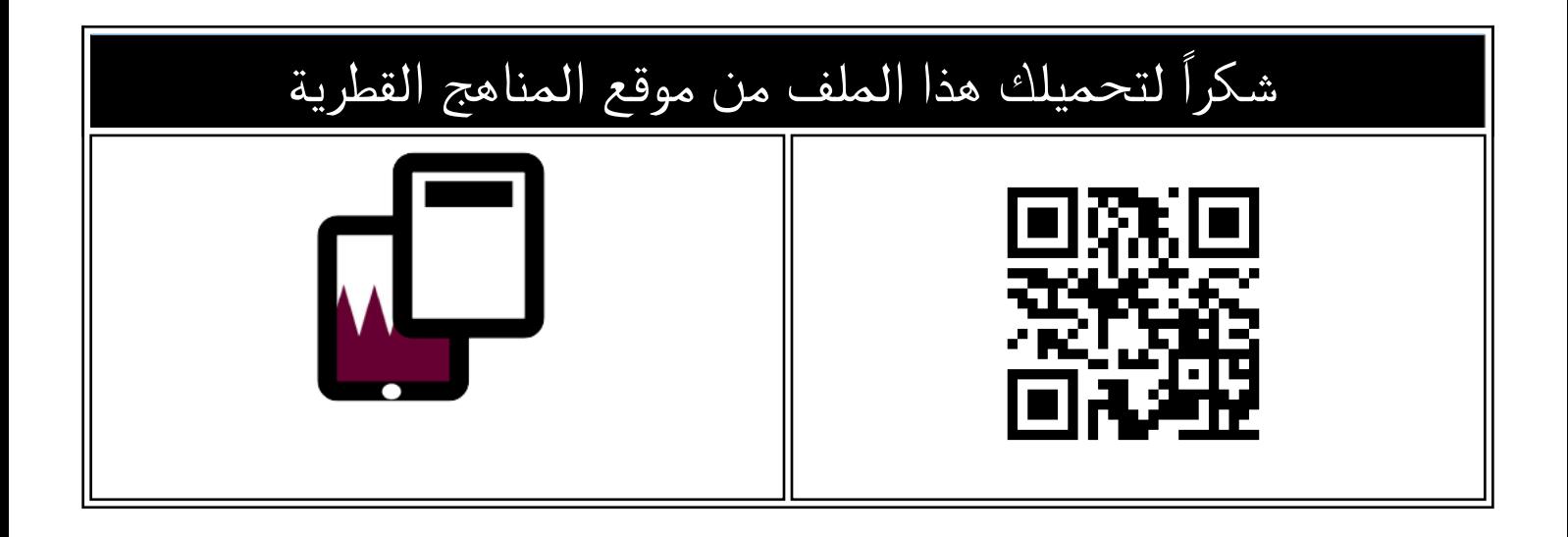

## تدريبات دعم وإثراء الفرقان منتصف الفصل مع الاجابة النموذجية

[موقع المناهج](https://almanahj.com) ← [المناهج القطرية](https://almanahj.com/qa) ← [المستوى السابع](https://almanahj.com/qa/7) ← [علوم الحاسب](https://almanahj.com/qa/7computer) ← [الفصل الثاني](https://almanahj.com/qa/7computer2) ← [الملف](https://almanahj.com/qa/id=3923)

تاريخ نشر الملف على موقع المناهج: 2024-02-15 13:34:01 | اسم المدرس: مجمع الفرقان

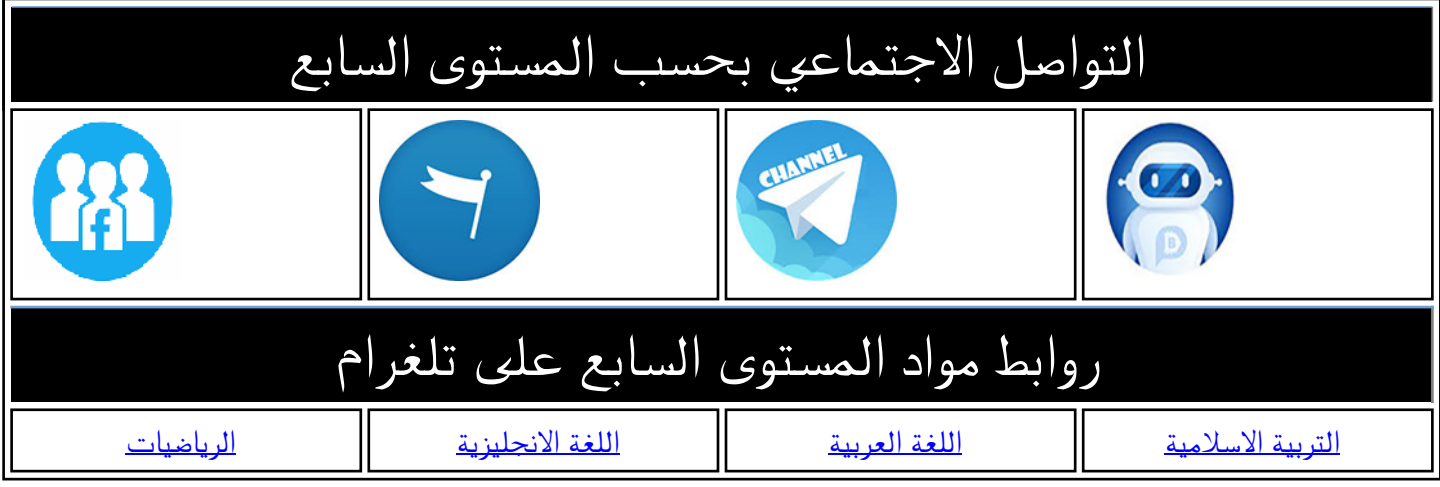

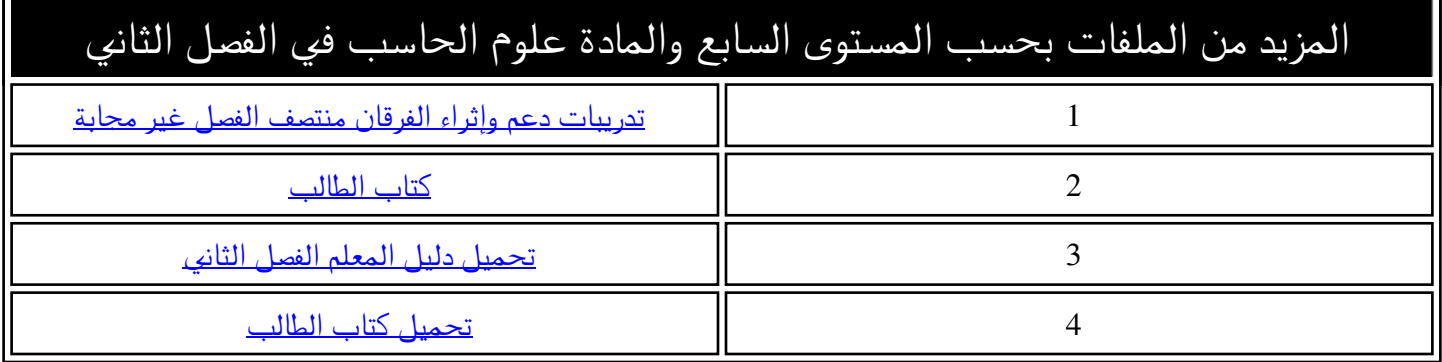

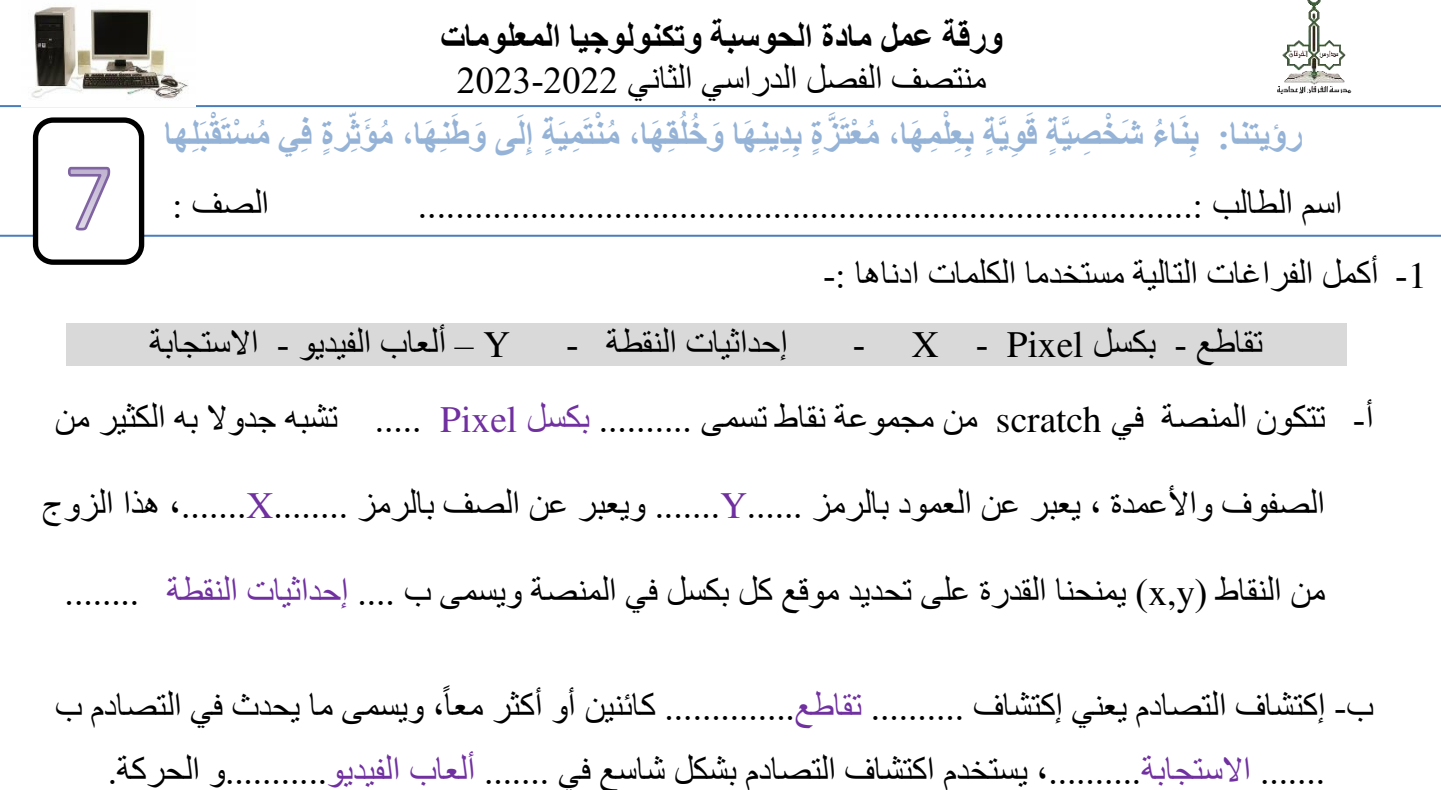

-2 اذكر المهن المرتبطة بالحوسبة حسب المهام الموضحة بالجدول أدناه:

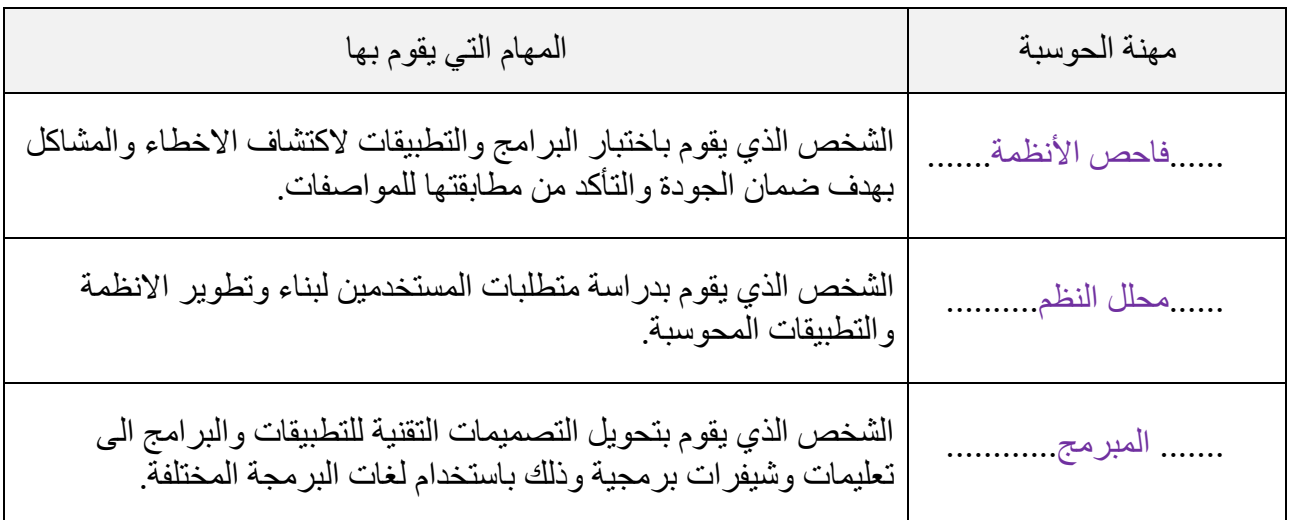

3- اختر الإجابة الصحيحة :-

- -أ يتم تنفيذ اللبنات البرمجية التابعة لجملة الشرط then … if اذا كان
	- $\Box$  أ- الشرط صحيحا.
	- -ب الشرط خطأ.
	- . -ج الشرط صحيحا أو خطأً

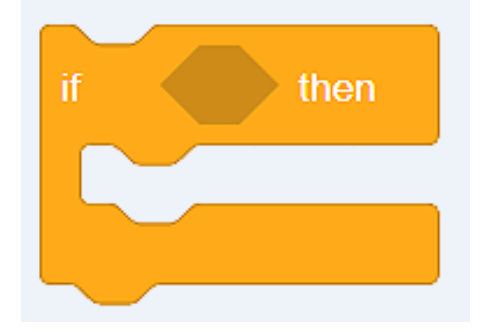

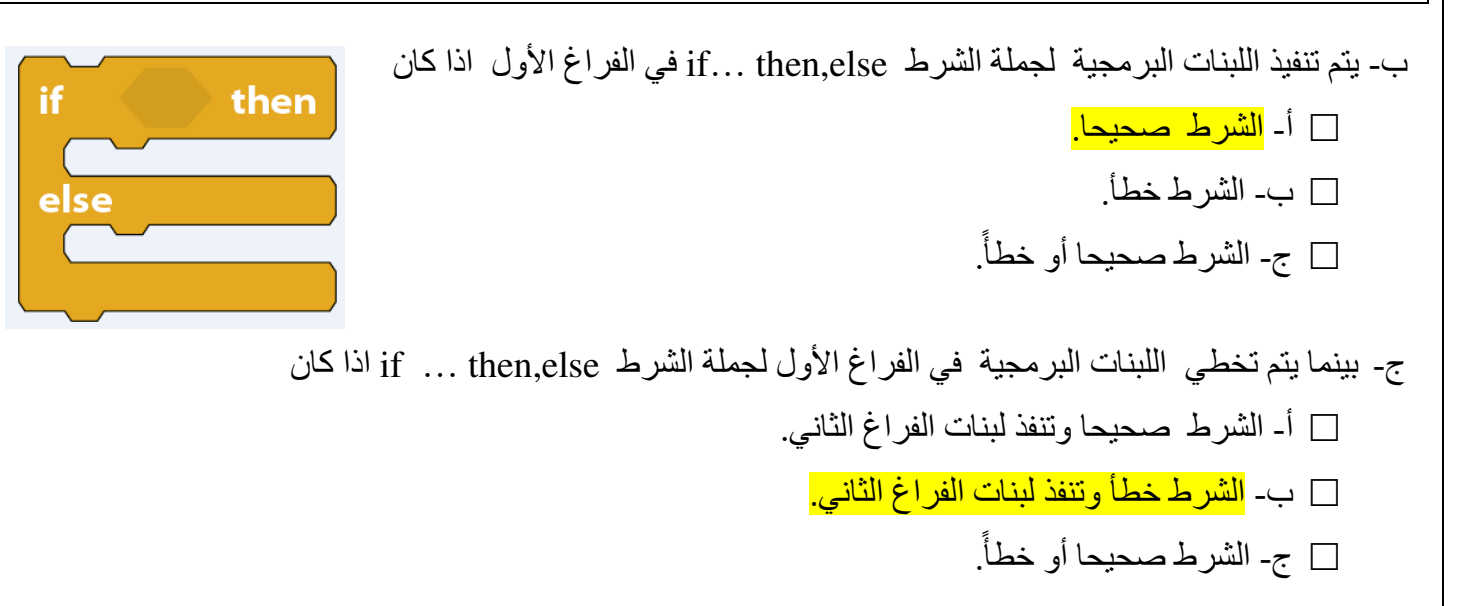

4- أكمل المقارنة بين جملة الشرط if … then … else و جملة الشرط if … then … else من حيث تنفيذ اللبنات التابعة لها

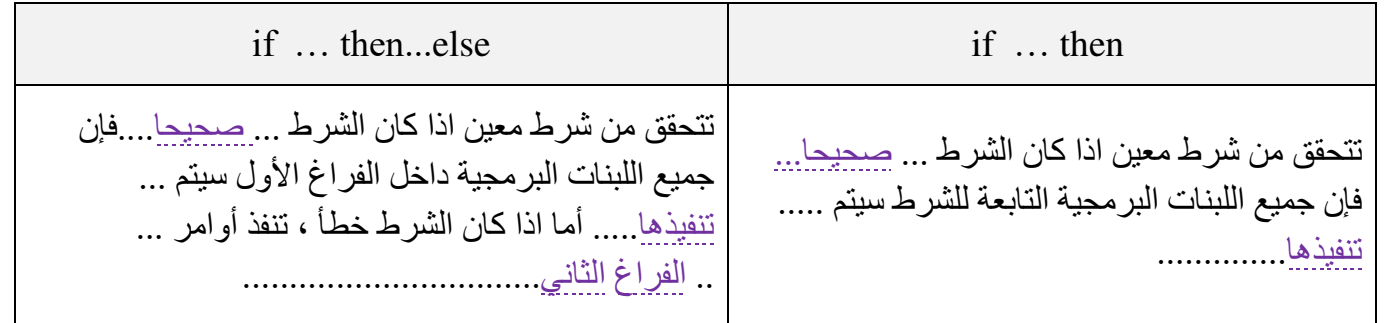

5- قم بتوصيل المعاملات المنطقية التالية بما يناسبها:- ( and - or - not )

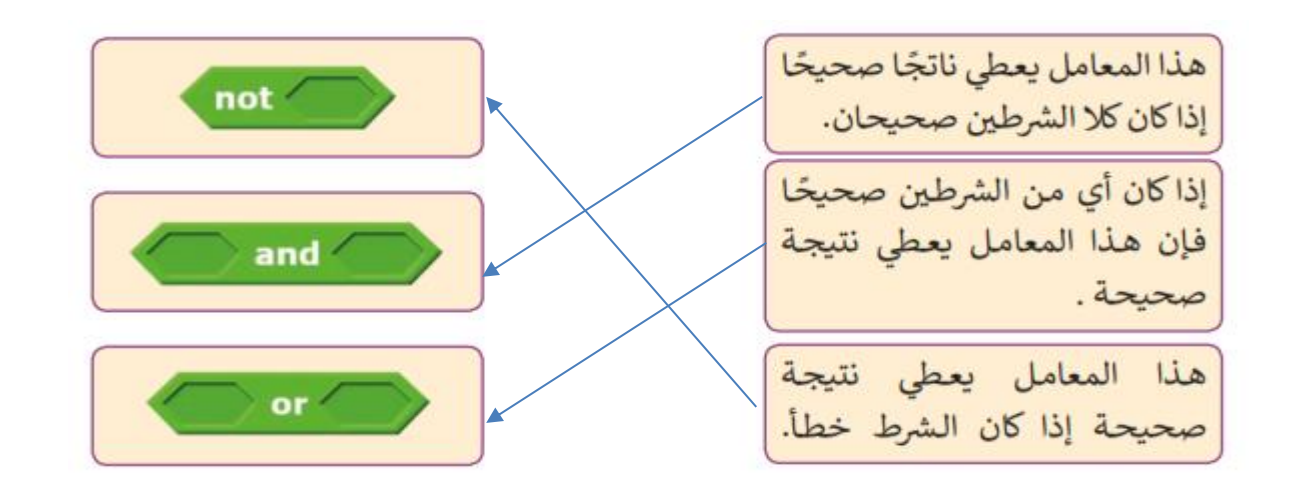

-6 صل لبنات التصادم مع وقت الحدوث:

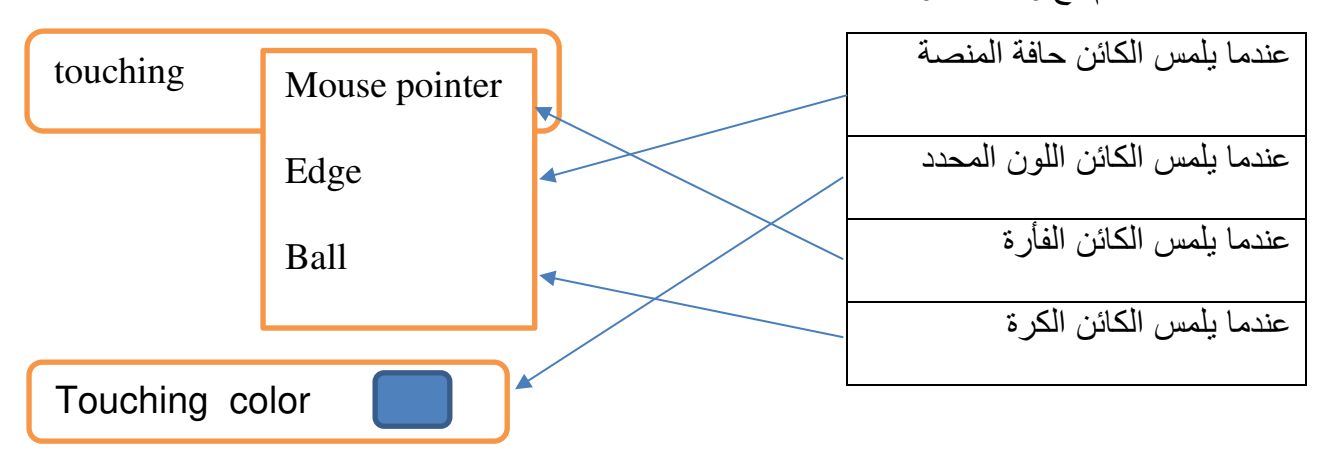

-7 ضع رقم اللبنة أمام العمل الذي تنفذه بالجدول اآلتي :-

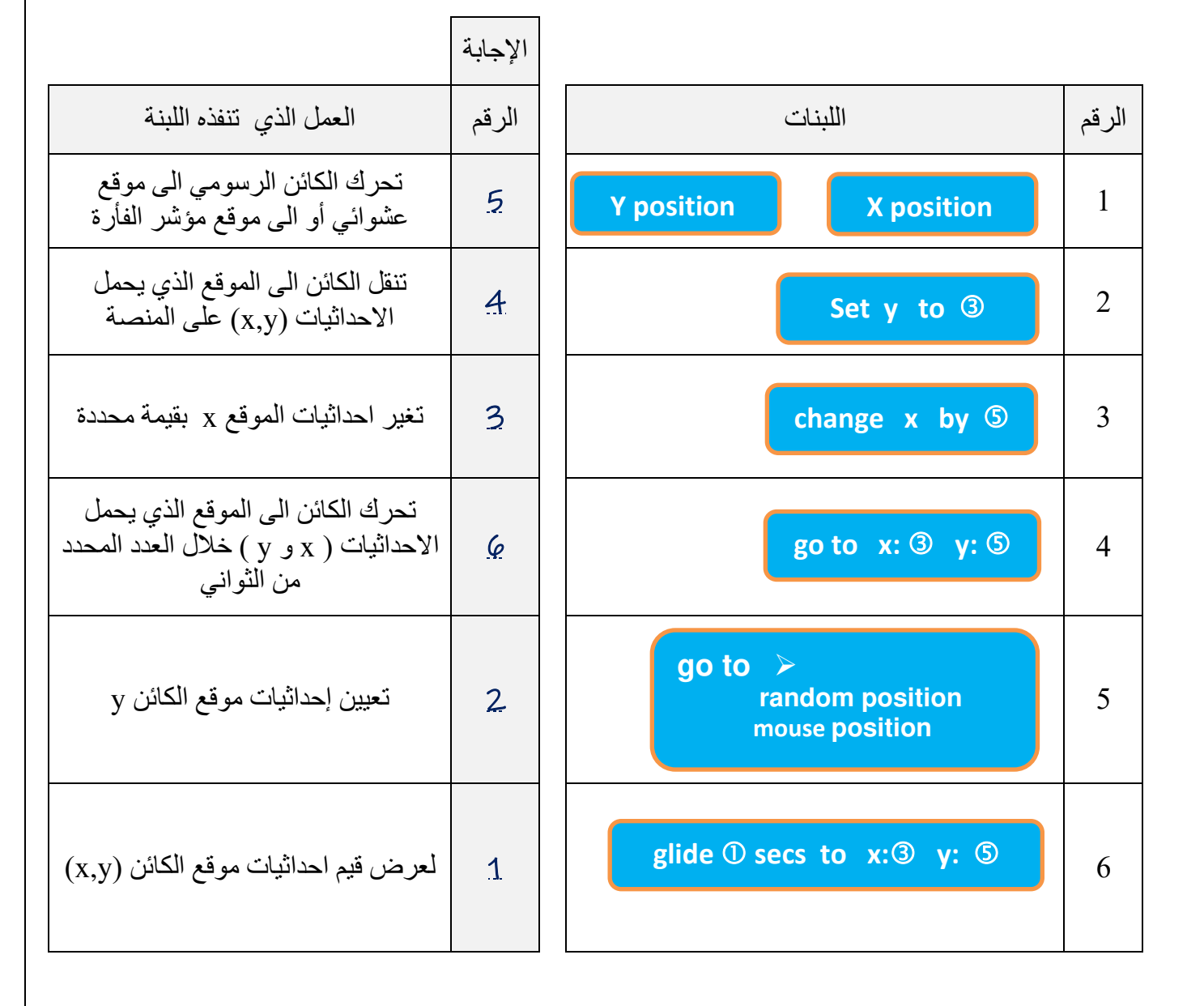

-8 **ما** المصطلح المعني بالعبارة التالية :- -9 أجب على اآلتي: - -1 **عدد** الوسائط التي ترتبط او تتصل بواسطتها االجهزة مع بعضها البعض في الشبكات الحاسوبية ؟ -أ ..........األسالك................ -ب ..............األلياف الضوئية................. -ج .......... التقنيات الالسلكية................. -2 - **أذكر** األشياء التي يتم تبادلها بين األجهزة عبر الشبكات الحاسوبية؟ -أ .........الرسائل................ -ب ...............البيانات.............................. -ج ........................... الملفات.............. تصنف الشبكات بطريقتين 1- : حسب النطاق الجغرافي. **2-** حسب طريقة التوصيل. أوال:ً تصنف الشبكات **حسب النطاق الجغرافي** إلىشبكات محلية وشبكات واسعة الشبكة المحلية المقارنة Local Area network الشبكة الواسعة Wide Area Network WAN LAN االختصار المساحة ضيقة مبنى واحد أو مجموعة مباني متجاورة واسعة تمتد عبر البلدان والقارات وسط االتصال سلكية وال سلكية أقمار صناعية – األلياف البصرية االمثلة الشبكة المنزلية، شبكة المدرسة االنترنت – الصراف اآللي - نظام حجز الطيران ).............. الشبكةالحاسوبية...................( عبارة عن جهازين أو أكثر من أجهزة الحاسوب متصلة ببعضها البعض بهدف تبادل المعلومات و المشاركة في الموارد مثل الطابعات ، الماسحة الضوئية.

ثانيا: تصنف الشبكات **حسب طريقة التوصيل** ) التخطيط Topology ): ً

## **-10 وضح تخطيطات الشبكات الحاسوبية اآلتية :**

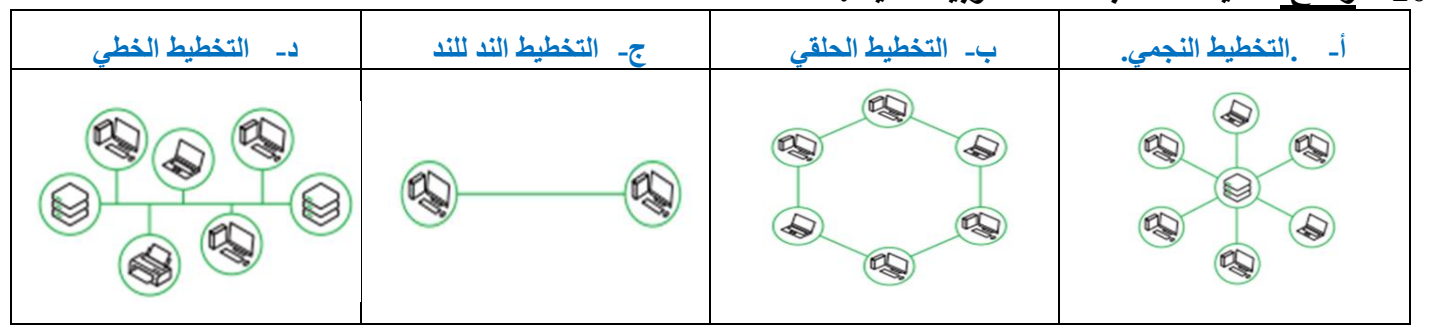

-11 صل أنواع تخطيط الشبكات مع الوصف المميز لها:

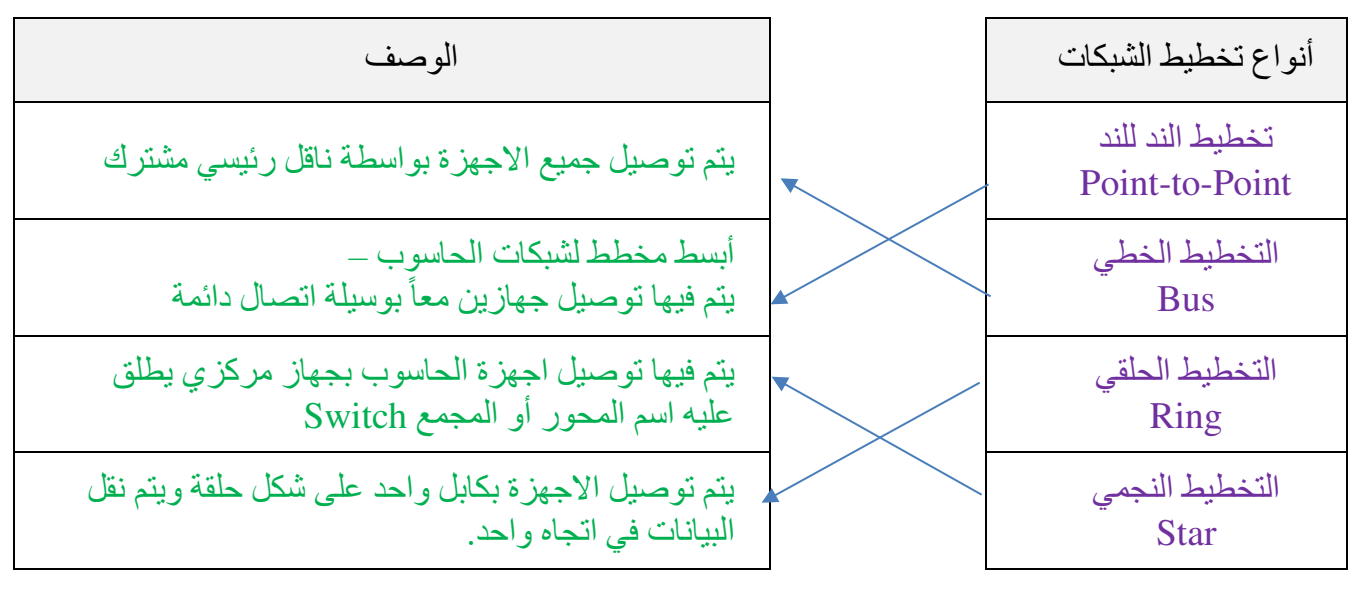

12- **صحح** العبارات الآتية بتصويب الكلمات التي تحتها خط :-

- -1 في التخطيط الند للند للشبكات يتم توصيل األجهزة بواسطة ناقل رئيسي مشترك تستقبل وترسل من خالله البيانات. <u>الخط</u>
- -2 في التخطيط الحلقي للشبكات يتم توصيل االجهزة بكابل واحد على شكل مربع ويتم نقل البيانات في على مدار الحلقة حتى تصل إلى الحاسوب المطلوب.

......................................................................................................................................................حلقة.....................................................................

-3 في التخطيط العمودي للشبكات يتم توصيل مجموعة من أجهزة الحاسوب بجهاز مركزي يطلق عليه اسم المجمع أو المحور . .................................النجمي................................................................................................................................................................................. ....

> -4 التخطيط الثنائي للشبكات أبسط مخططات الشبكات يتم فيها توصيل جهازين معاً بوسيلة اتصال دائمة. ..........................الند للند...........................................................................................................................................................................................

> 5- الشبكات المحلية تمتد عبر الدول والقارات، وسط الاتصال فيها الأقمار الصناعية والألياف الضوئية. ........................................................................................................................................................................... w a n الواسعة........................